- 13 ISBN 9787115097699
- 10 ISBN 7115097690

出版时间:2002年1月1日

 $1 \quad (2002 \quad 1 \quad 1)$ 

页数:148

版权说明:本站所提供下载的PDF图书仅提供预览和简介以及在线试读,请支持正版图书。

## www.tushu000.com

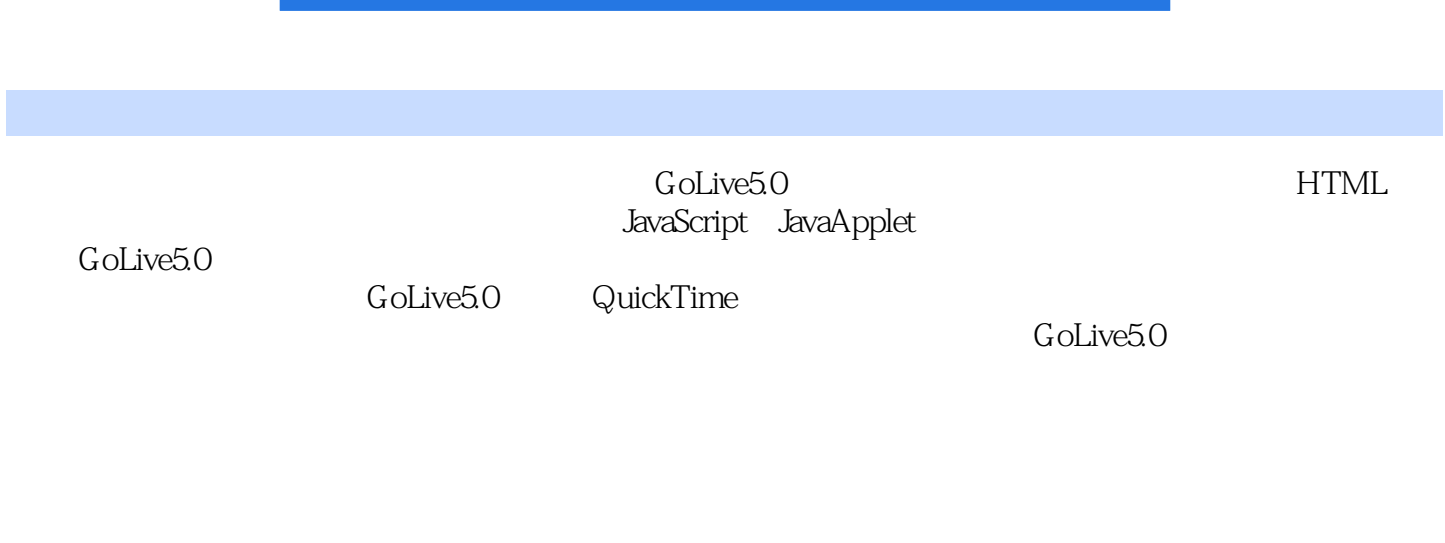

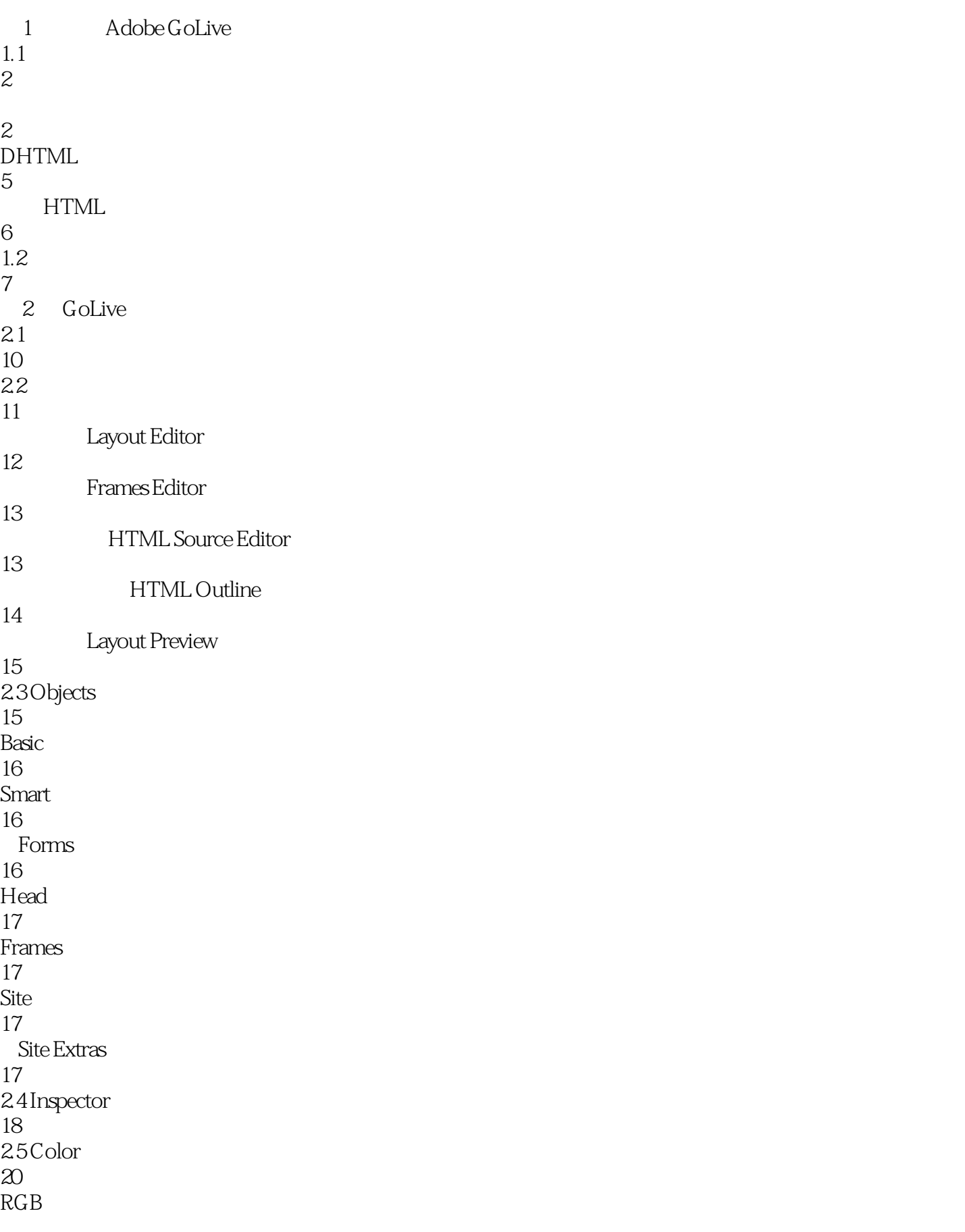

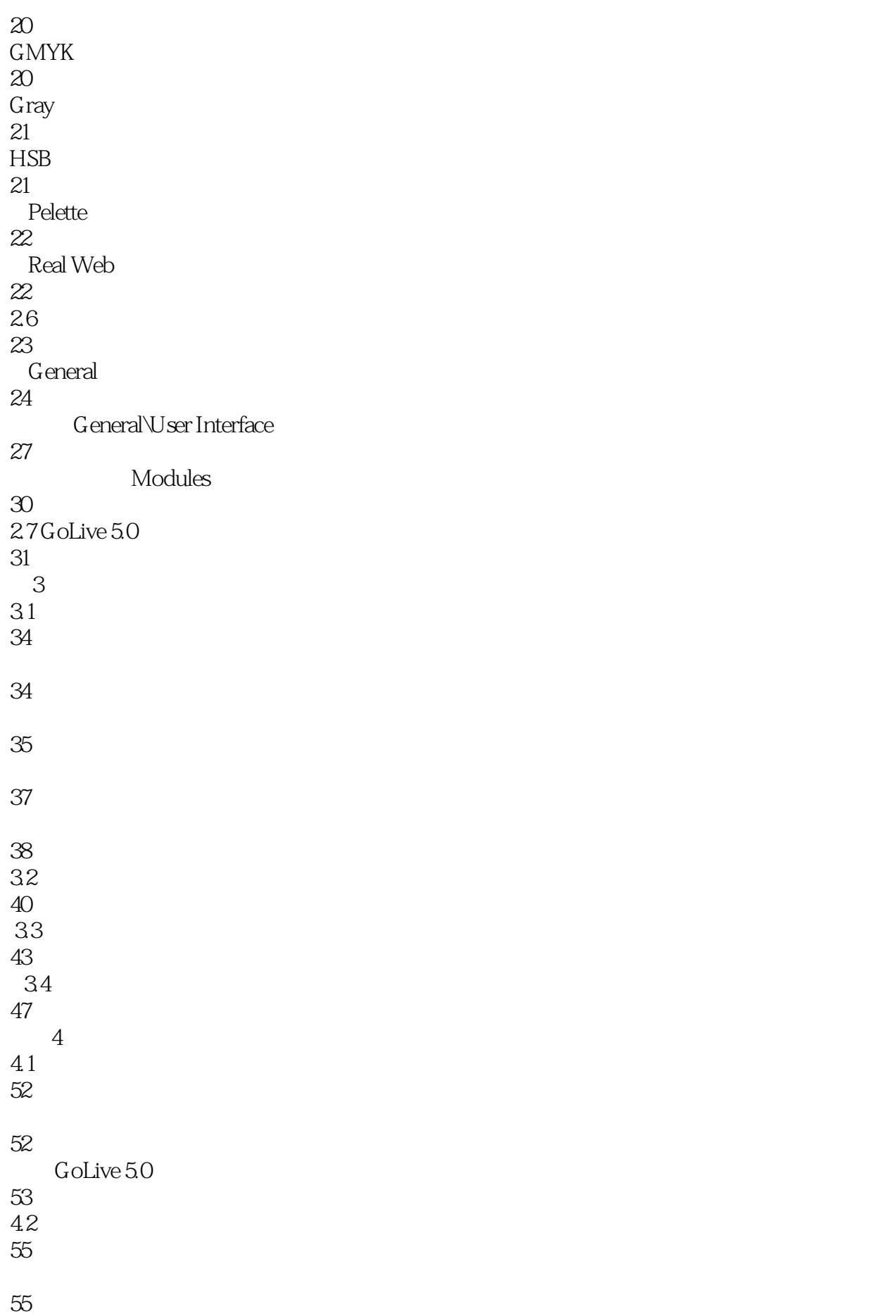

Keywords

- 
- $5<sub>5</sub>$  $5.1$  HTML  $\mathbf{p}$   $\operatorname{br}$
- 5.3 文字前方的空格

Honizontal Spacer

- 
- 

 

43 extension of  $\sim$ 

- 5.4
- 
- p 换行的文字列表
- $\mathbf{b}$ r
- 
- 
- 

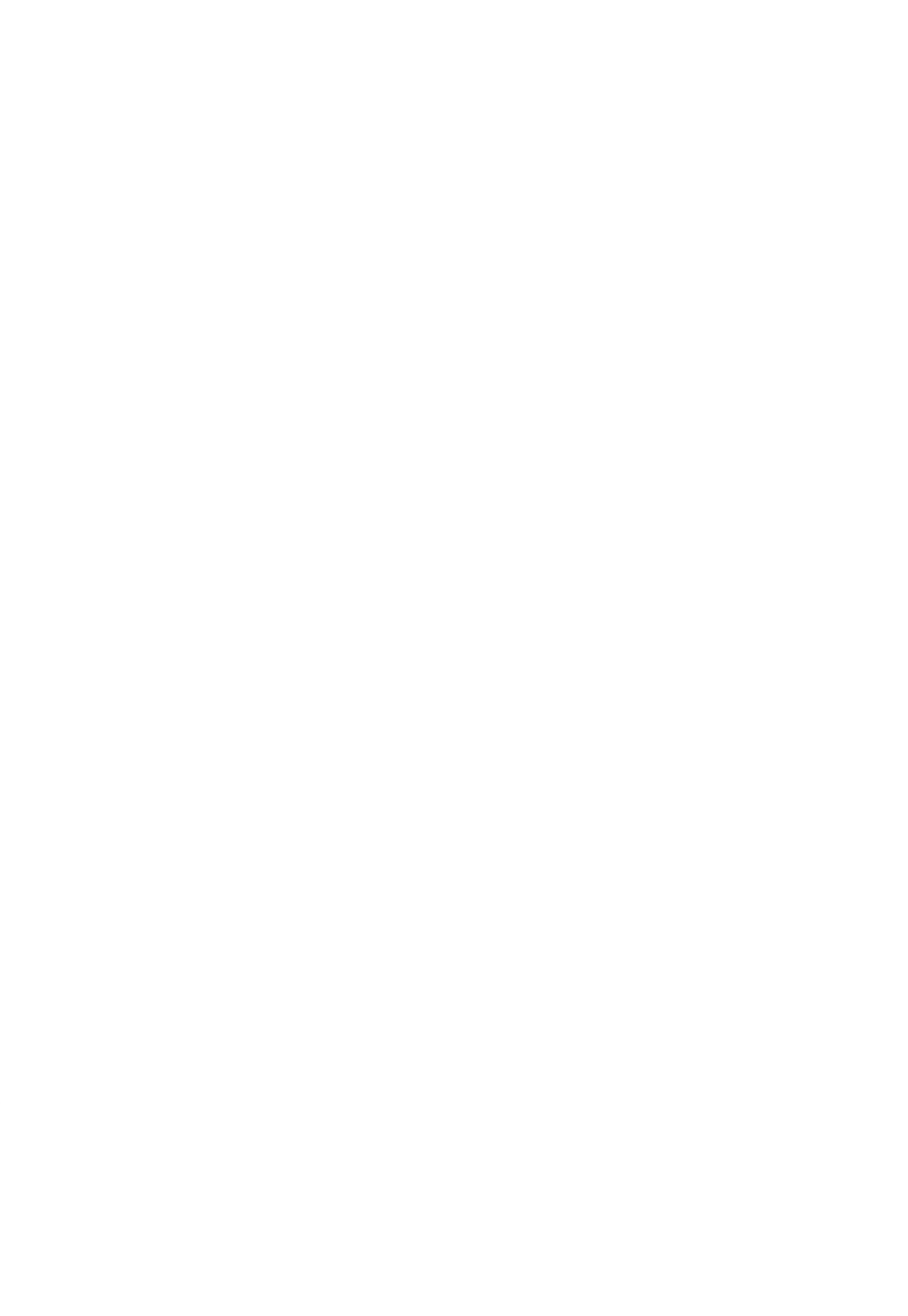

- 
- 

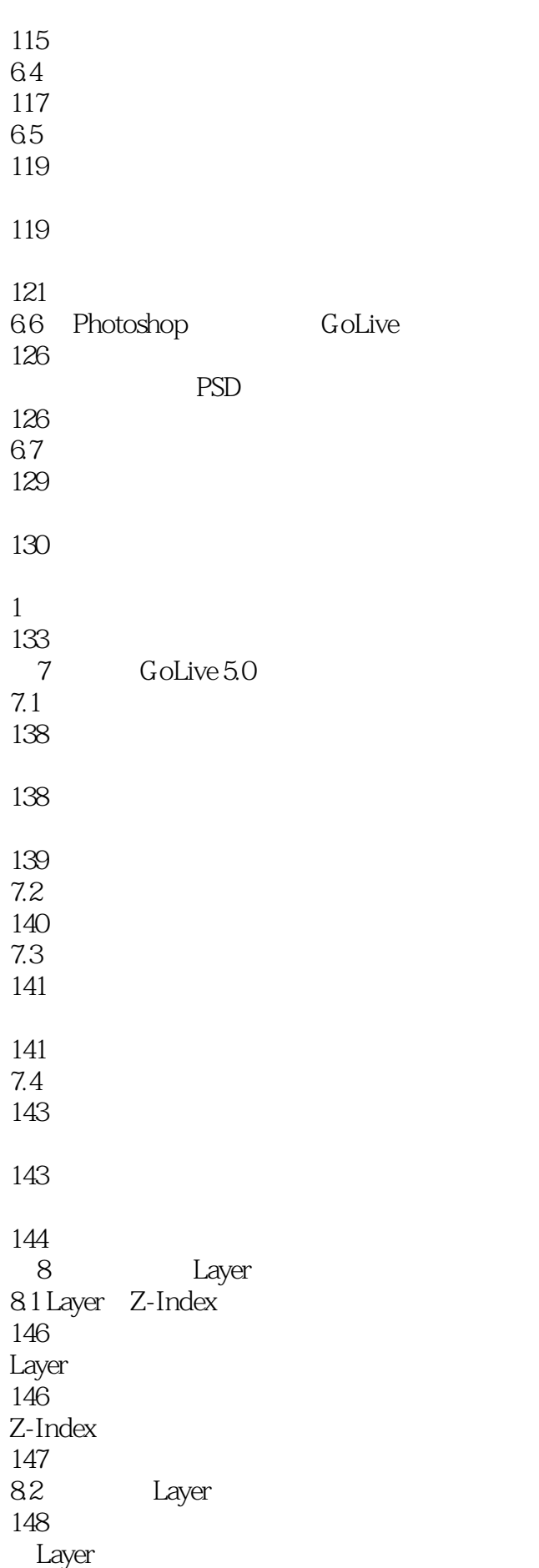

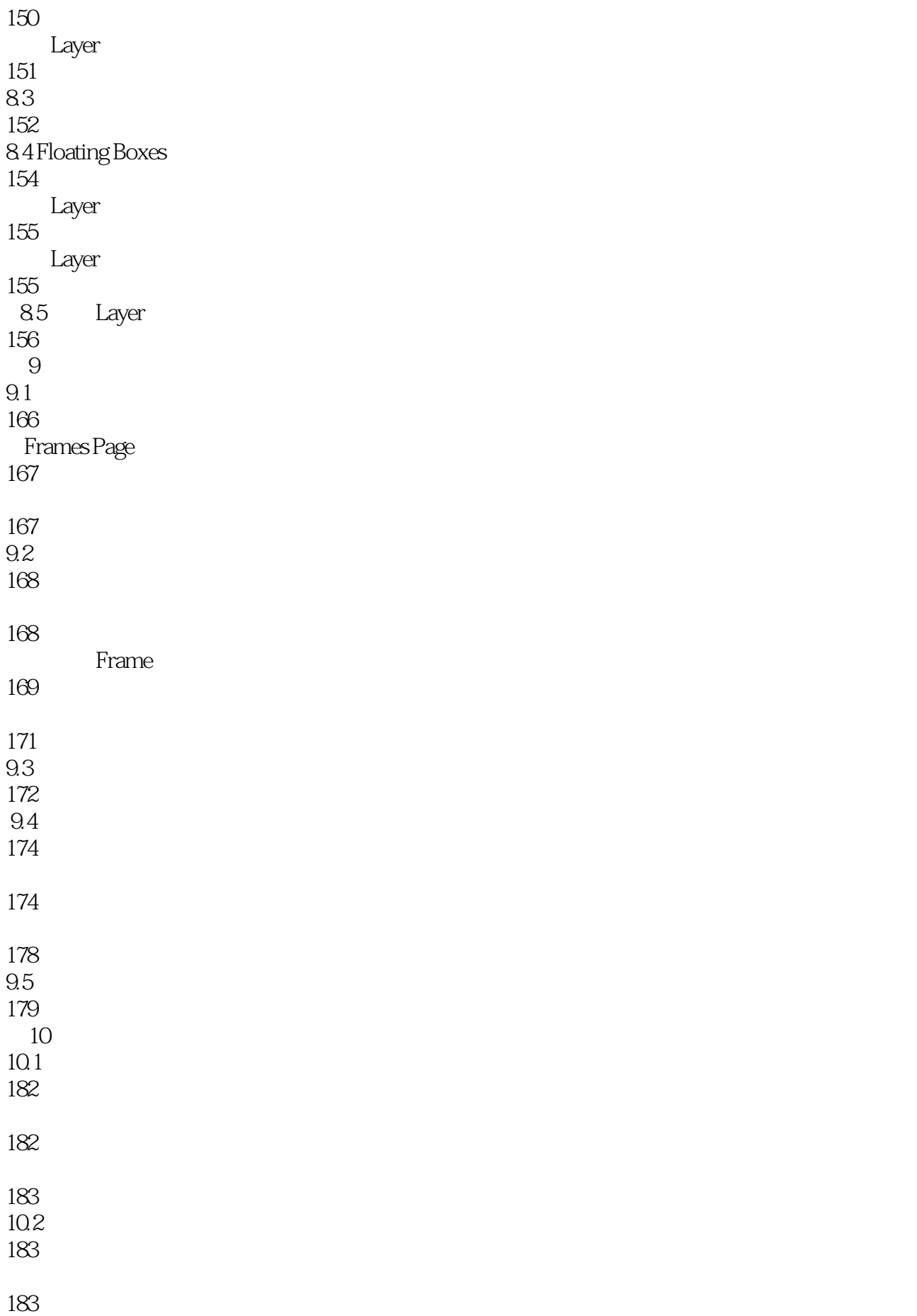

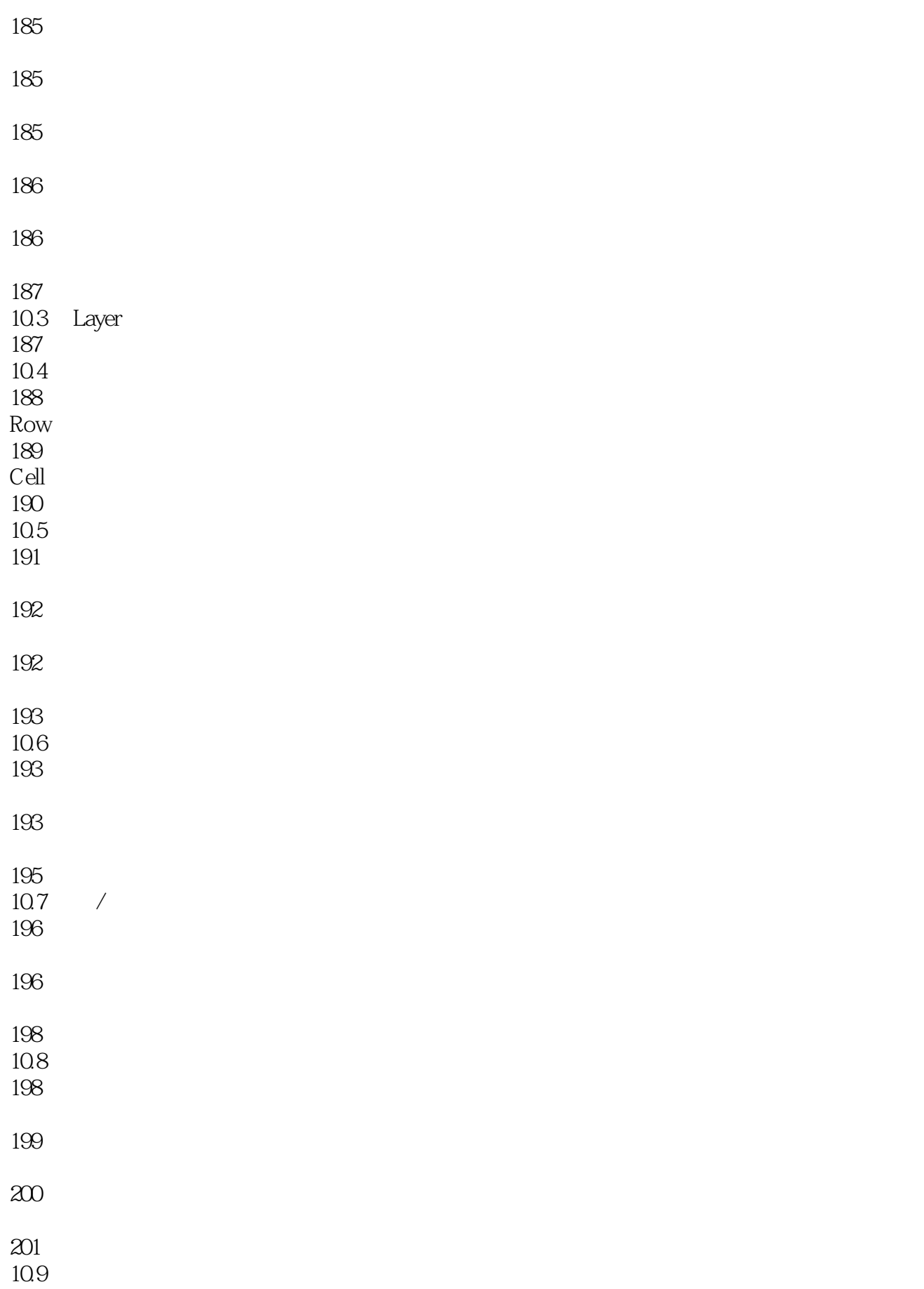

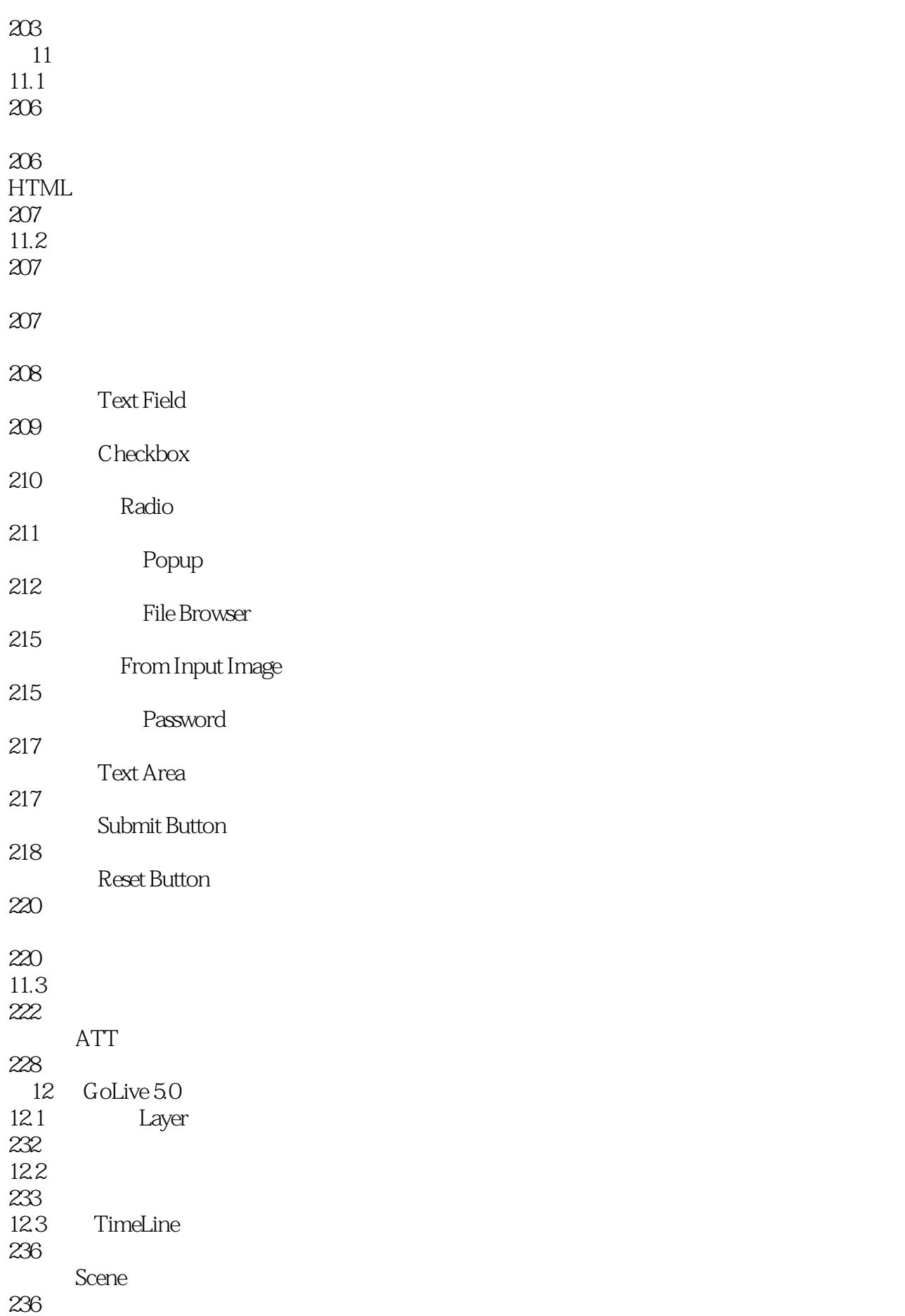

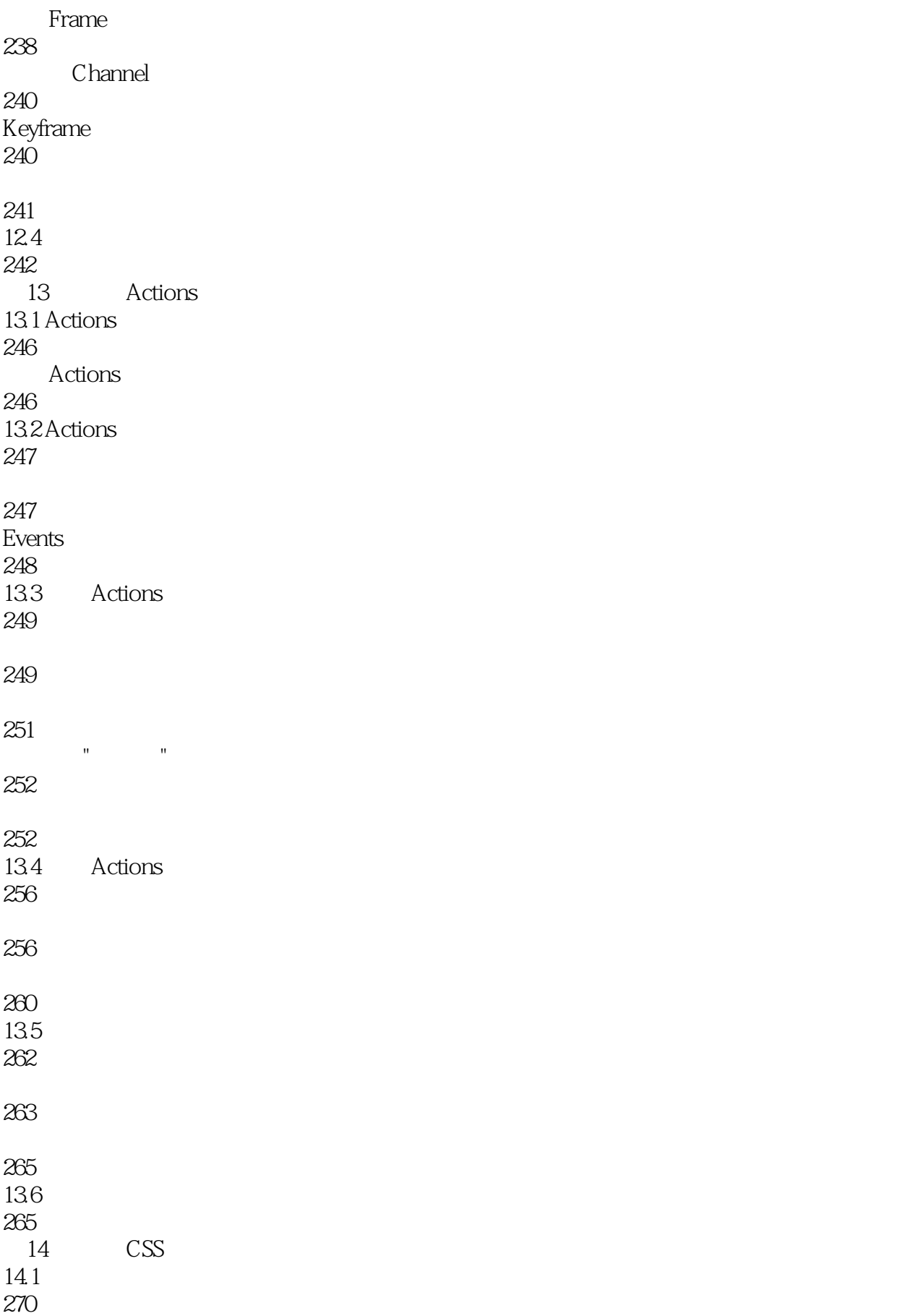

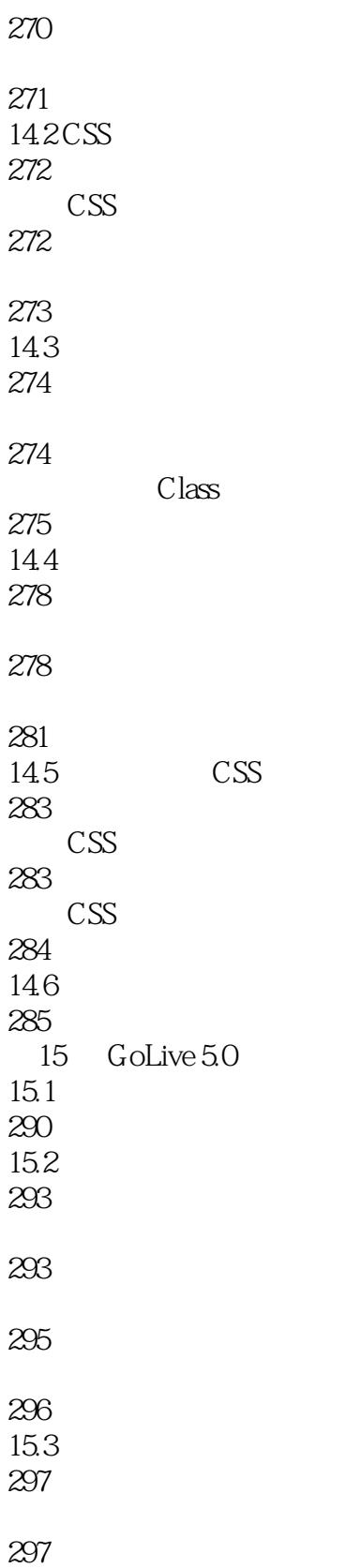

 $1\,154$  301 第16章 添加特殊对象 16.1 306 JavaScript 309 JavaApplet 312 16.4 315 QuickTime 315 RealStream 316 17 QuickTime 17.1 QuickTime 318 17.2 QuickTime 323 QuickTime 324 QuickTime 325 326 Channel 326 Frame 327 327 328 328 17.3 329 329 AVI 333 334 Flash 337 339

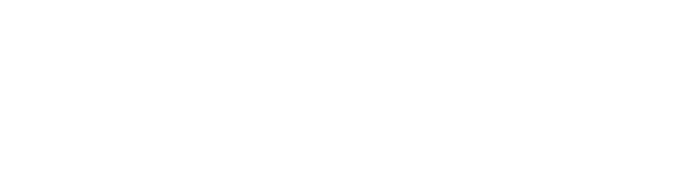

- 
- 17.5
- 
- 17.6
- 
- 17.7
- 352<br>17.8 Actions
- Actions 358<br>17.9 QuickTime
- 
- 第18章 网页数据库设计 18.1
- 
- 18.2
- 

17.4 

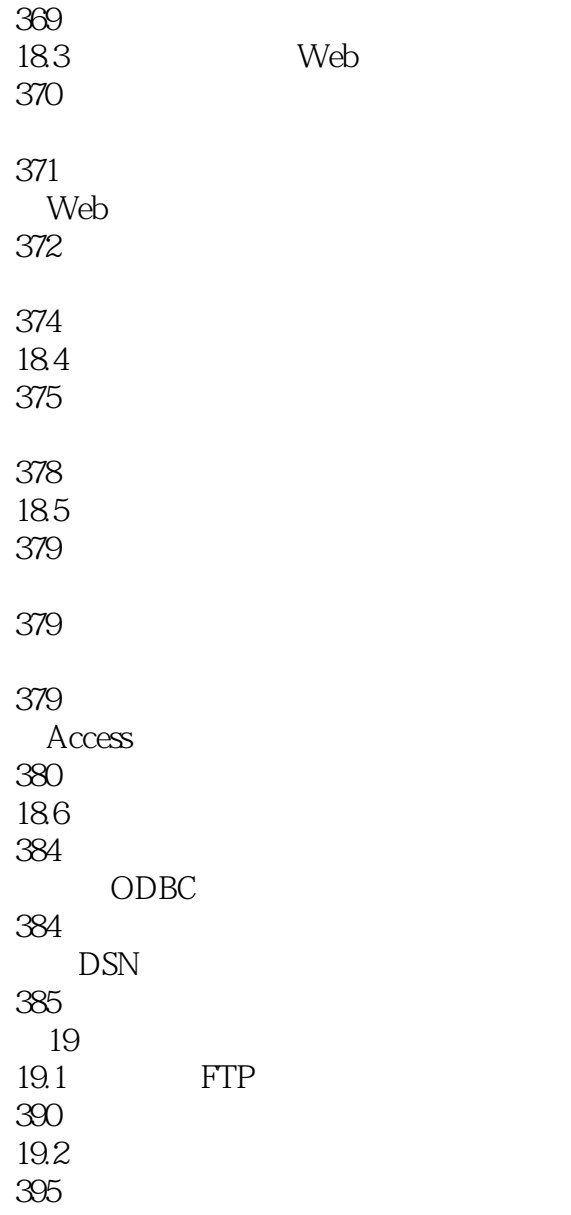

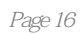

 $1$  $2\,$ ,  $\,$ 3、挺喜欢的,"快乐的秋天"  $4\,$  $5\,$  $6\,$  $7$ 8、特棒的书 9 and  $4$ 10、这本书印刷精美,我儿子刚上一年级,正学拼音,注音版正好可以锻炼一下,书中内容也挺好的,儿子喜  $\mathcal{A}$ , which is a set of  $\mathcal{A}$ 11 and  $\overline{z}$  11  $12$  $13$ 14、书的质量不错,插画也美,画又够大,只是小朋友还小,等再大点,我一定会讲给她听和她一起看的,相信  $15$  $16<sub>3</sub>$ 17、小孩非常喜欢的书,特别是可爱的小熊维尼. 18、这本书虽然贵一些,但所讲故事简单易懂,孩子很喜欢,接受也快.故事所讲道理积极向上,听了很轻松, 连我这个悲观主义者都受益匪浅. 19 20、这本书是帮同事买的,书很好,故事也非常有意义,真的可以让孩子受益一生,觉得孩子的成长是需要 用故事来引导的,很喜欢汉字与拼音结合的方式.非常好!!

 $\begin{array}{c} 21 \\ 22 \\ 23 \end{array}$  $22$  $23$ 24、小朋友可以看看图,大朋友可以学校书中的道理,有时间可以讲给宝宝听,蛮生动的.  $25$  $26$ 

本站所提供下载的PDF图书仅提供预览和简介,请支持正版图书。

:www.tushu000.com